# <span id="page-0-0"></span>Programiranje 1 Predavanje 05 - Uvod u C, Unix i Windows okruženje. Primjeri programa kroz Code::Blocks

#### Matej Mihelčić

Prirodoslovno-matematički fakultet Matematički odsjek

22. listopada 2023.

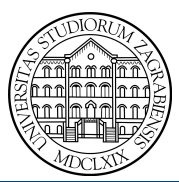

Matej Mihelčić Prirodoslovno-matematički fakultet

[Programiranje 1](#page-28-0) and 1 / 29

Gruba podjela programskih jezika:

- Strojni jezik izvršni program, instrukcije u binarnom kodu.
- Asembler izvorni program (tekst kojeg treba prevesti), prilagođen arhitekturi računala. Tekst direktna zamjena i lako prevodljiv u binarne instrukcije.
- Viši programski jezici izvorni program, program je tekst sastavljen od naredbi, jezik prilagođen posebnim zadaćama za koje je namijenjen (C, FORTRAN, Pascal, C++, Java, C#, Perl, Python, R, Scala, Haskel, Kotlin itd.).

Primjer: Intelov procesor 8086, 16-bitni procesor, instrukcije se pišu byte po byte.

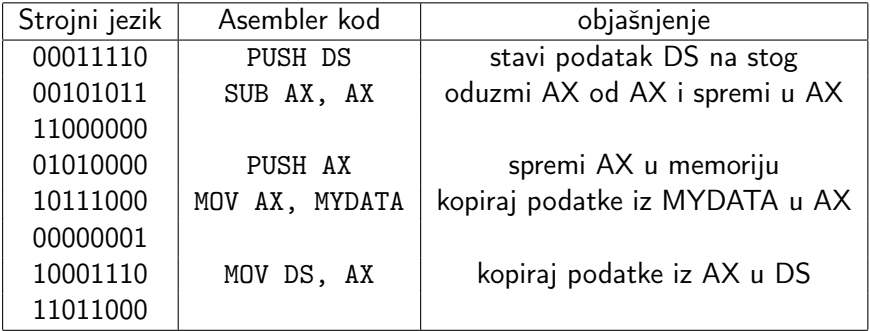

 $\leftarrow$   $\Box$   $\rightarrow$ 

#### <span id="page-3-0"></span>Osnovne mane:

- Instrukcije strogo određene arhitekturom računala (kod nije prenosiv na računala drugačijeg tipa).
- Pisanje programa je jako neefikasno.
	- · Instrukcije su jednostavne, prilagođene računalu a ne zadatku.
	- Programi su dugački i nepregledni.
	- Programi podložni greškama koje se teže pronalaze.
- Asembler je bolji jer se binarni kodovi supstituiraju mnemoničkim kodom (pregledniji i lakše pamtljiv zbog tekstualnih imena instrukcija, registara i podataka). Ostale mane u potpunosti dijeli sa strojnim jezikom.

### <span id="page-4-0"></span>Kada koristiti asembler?

Asembler se obično koristi kod specifičnih zadataka vezanih uz upravljanje hardverom. Omogućava korištenje punog potencijala hardvera, ostvarenje najviše razine optimizacije.

- Korištenje cache memorije, posebnog instrukcijskog skupa procesora:
	- Npr. omogućava stvaranje brže aplikacije za reprodukciju zvuka.
	- Omogućava redukciju veličine izvršnih datoteka.
- Omogućava visoku razinu optimizacije pri programiranju specifičnih uređaja za specifične zadatke (npr. FPGA, GPU).
- Može se koristiti i u sklopu matematičkih biblioteka, npr. oneAPI MKL.

Generalniji zadaci koji zahtjevaju portabilnost, brži i sigurniji razvoj, jednostavnije održavanje i nadogradnju se programiraju u višim programskim jezicima (i dalje mogu bi[ti](#page-3-0) j[ak](#page-5-0)[o](#page-3-0) [o](#page-4-0)[p](#page-5-0)[ti](#page-0-0)[miz](#page-28-0)[ira](#page-0-0)[ni](#page-28-0)[\).](#page-0-0)

- <span id="page-5-0"></span>• Neovisnost o arhitekturi računala (prenosivost). Kod nekih programskih jezika do te mjere da niti ne treba ponovo prevoditi program prije izvršavanja na različitim arhitekturama ili operacijskim sustavima.
- Prilagođenost većem broju zadataka, nude široki spektar tipova, omogućavaju kreiranje novih, naredbe prilagođene tipovima i operacijama nad njima.
- Naredbe su složenije, bliže ljudskom načinu razmišljanja, ovisno o programskom jeziku mogu biti visokog nivoa.
- Brži i jednostavniji razvoj programa koji rješavaju neki problem.
- Jednostavnije održavanje i nadogradnja.

Programe kod viših programskih jezika treba prevesti iz izvornog koda u izvršni kod. Prevođenje radi poseban program koji se zove prevoditelj (eng. compiler).

- Prednost: **prenosivost** program se može izvršiti na bilo kojem računalu koje ima prevoditelj za određeni jezik.
- Mana: prevođenje je bitno složenije nego kod asemblera. Programski jezici imaju stroga pravila (gramatike).

C je viši programski jezik opće namjene.

- Autor: Dennis Ritchie (Bell Telephone Laboratories).
- Razvijen: 1972 1973 godine.
- Svrha: pisanje jezgre operacijskog sustava UNIX.
- Ideja: ostvariti maksimalnu portabilnost UNIX-a na razne vrste računala. Zato je za implementaciju korišten posebno osmišljen viši jezi a ne strojni jezik.

<span id="page-8-0"></span>Početna svrha razvoja jezika utječe na njegova svojstva. C je razvijen za programiranje sistemskih programa.

- C je jezik relativno niskog nivoa, blizu arhitekture računala.
- C operira s istim objektima kao i većina računala (znakovi, brojevi, adrese - preko pokazivača ili pointera).
- C podržava sve operacije nad tim tipovima koje su podržane arhitekturom računala: aritmetičke, logičke, relacijske (usporedbe), posebne operacije na bitovima (npr. pomak - eng. shift).
- C ima i karakteristike viših jezika:
	- Grupiranje naredbi (tzv. blokove), složene naredbe za kontrolu toka (petlje, uvjetne naredbe).
	- Izvedene ili složene tipove podataka poput polja, struktura, datoteka.

### <span id="page-9-0"></span>Programski jezik C - osnovna svojstva

- Mogućnost razdvajanja programa u manje cjeline koje mogu biti smještene u različitim datotekama.
- Manje programske cjeline (potprograme). U C-u realizirani kao funkcije.
	- Funkcije mogu vratiti vrijednosti svih osnovnih tipova i nekih složenih tipova (strukture).
	- **•** Funkcije se mogu rekurzivno pozivati.

C ima standardiziranu programsku biblioteku koja sadrži sve strojno ovisne elemente jezika. Sastoji se od dva dijela:

- Funkcije za interakciju s okolinom (operacijskim sustavom).
	- Čitanje i pisanje datoteka.
	- Formatirani ulaz i izlaz.
	- Alokacija memorije.
	- Operacije sa znakovima i stringovima, itd.
- Skup standardnih zaglavlja (eng. header files) omogućavaju korištenje standardnog skupa funkcija i [tip](#page-8-0)[ov](#page-10-0)[a](#page-8-0) [po](#page-9-0)[dat](#page-0-0)[ak](#page-28-0)[a.](#page-0-0)

<span id="page-10-0"></span>Programski jezik C je opisan u knjizi:

Brian W. Kernighan i Dennis M. Ritchie, The C Programming Language, Prentice Hall, New Jersey, 1978.

Standardizacija C-a je započela 1989. godine od strane organizacije: American National Standard Institute (ANSI).

Standard je uveo znatne promjene u jezik. Osnovna pravila jezika (gramatika) su znatno postrožena što je olakšalo prevođenje i otkrivanje grešaka.

Novi standard se naziva ANSI C i opisan je u knjizi:

Brian W. Kernighan i Dennis M. Ritchie, The C Programming Language (second edition), Prentice Hall, Upper Saddle River, New Jersey, 1988.

ANSI C je implementiran u svim modernim C-prevoditeljima. ANSI standard je 1990. godine usvojila i Međunarodna organizacija za standarde (ISO) čime nastaje ISO C. ANSI/ISO standard se skraćeno zove C90.

ISO prihvaća novi standard C-a 1999. godine. Taj standard uvodi manje dopune u standard C90. Time dobivamo standard C99.

ISO prihvaća novi standard C-a 2011. godine pod imenom C11.

- Uvođenje detaljnog modela memorije za podršku istovremenog (paralelnog) izvršavanja pojedinih dijelova programa (eng. multiple threads of execution).
- Standardizacija novih funkcionalnosti. Poboljšanje sigurnosti jezika.
- Eliminiranje nekih teže ostvarivih dijelova C99 standarda.

Posljednji standard programskog jezika C se počeo razvijati 2017. godine a dovršen je 2018. godine, stoga se naziva C17 a neki ga nazivaju i C18. Zastavice prevodioca -std=c17 i -std=c18 obje označavaju istu verziju C17.

Glavni cilj standarda C17 je popravak pogrešaka iz standarda C11. Nisu uvedene nove značajke u programski jezik C.

Koristimo C90 i dijelove C99 standarda koji dozvoljavaju miješanje deklaracija varijabli i naredbi. Nije dozvoljeno korištenje polja varijabilne duljine.

- Izvorni kod programa se upiše u tekstualnu datoteku s ekstenzijom .c ili .h za zaglavlje.
- Poziva se prevoditelj koji transformira izvorni kod u izvršni kod. Izvršna datoteka ima ekstenziju .exe na Windows i .out na UNIX operacijskom sustavu.
- Pozivom izvršne datoteke se pokreće program.
- Tijekom prevođenja često dolazi do grešaka koje treba popraviti, nakon čega se ponovo mora pozvati prevoditelj.

### Opći postupak pisanja programa

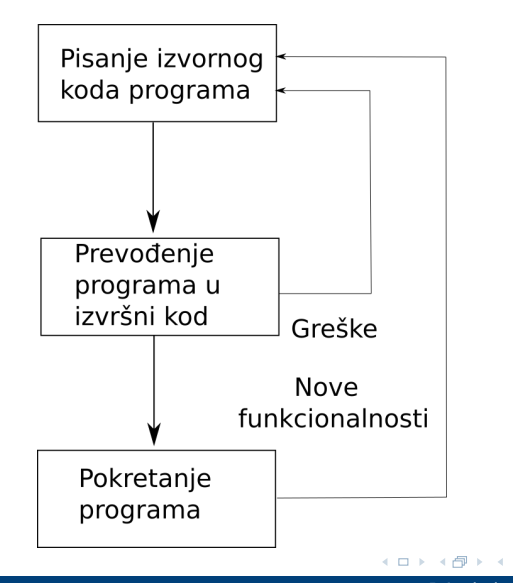

[Programiranje 1](#page-0-0) 15 / 29

Matej Mihelčić Prirodoslovno-matematički fakultet

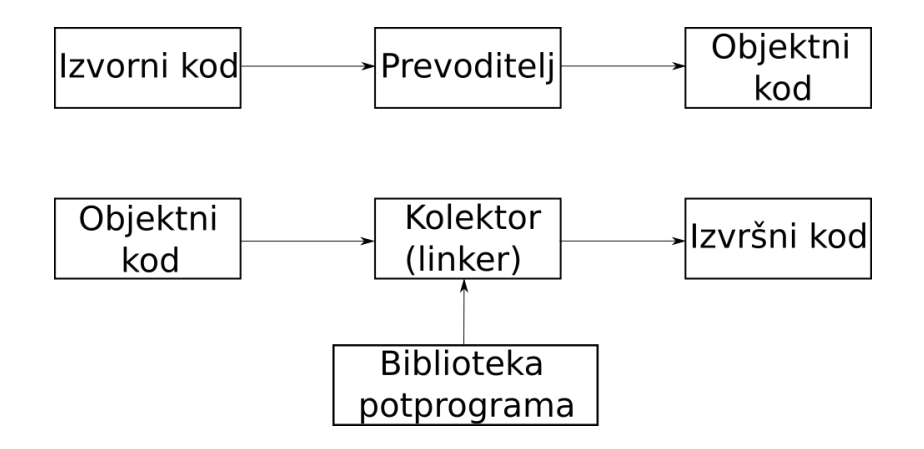

Matej Mihelčić Prirodoslovno-matematički fakultet [Programiranje 1](#page-0-0) and 16 / 29 and 16 / 29 and 16 / 29 and 16 / 29 and 16 / 29 and 16 / 29 and 16 / 29 and 16 / 29

 $\leftarrow$ 

### Poziv prevoditelja u UNIX okruženju

- Prevođenje izvornog koda prvi.c i pokretanje programa. gcc prvi.c ./a.out
- Zadavanje imena izvršne datoteke i pokretanje programa. gcc prvi.c -o prvi ./prvi.out
- Istovremeno prevođenje više datoteka. gcc prvi.c drugi.c treci.c -o svi ./svi.out

### Alati za programiranje u UNIX okruženju

- Editor teksta ovisno o distribuciji UNIX-a imamo: vi, pico, nano, gedit. Služe za kreiranje i pregledavanje tekstualnih datoteka (uključuje izvorne datoteke).
- Prevoditelj cc, gcc. Prevoditeljli imaju brojne mogućnosti koje zadajemo opcijama.
- Povezivač ili kolektor (eng. linker, loader) ld. Povezuje objektne datoteke s programskim bibliotekama u izvršni kod.
- Programske biblioteke uključivanje se vrši -l opcijom (npr. -lm za matematičke funkcije iz math.h).
- Postoji priručnik za opcije i alate (naredbe man ili ?).

Primjeri: man cc, man vi, man scanf.

#### Osnove rada u Windows okruženju

U Windows okruženju možemo raditi na dva načina:

- 1 Možemo koristiti komandni prozor (eng. command prompt) pišemo naredbe operacijskom sustavu. Potrebni su:
	- Tekst-editor (npr. Notepad++)
	- C prevoditelj
	- Razvojna podrška s linkerom i C-bibliotekom.
- 2 Možemo koristiti i integriranu razvojnu okolinu koja omogućuje obavljanje svih prije navedenih poslova kroz isti razvojni alat (program).

Primjeri:

- Visual Studio baziran na Microsoftovom C prevodiocu i pripadnoj razvojnoj podršci (može se dobiti akademska licenca za korištenje osnovne verzije).
- Code::Blocks okolina bazirana na MinGW varijanti GNU C prevodioca za Windows. Besplatan za sve, koristi prilično nov gcc, vrlo ugodan i jednostavan za rad (pripaziti na HR znakove, specijalne znakove).

C program se sastoji od imenovanih blokova koji se nazivaju funkcije.

Glavni program = funkcija main (fiksno ime koje znači *glavni*). Opis bloka:

- Započinje znakom {, a završava znakom }.
- Blok obuhvaća ili sadrži: deklaracije/definicije, naredbe i neimenovane blokove.
- Svaka definicija/deklaracija i naredba mora završavati znakom ; (točka zarez je kraj naredbe).
- Blok ne završava točkom zarez (;).

#### Opća struktura C programa

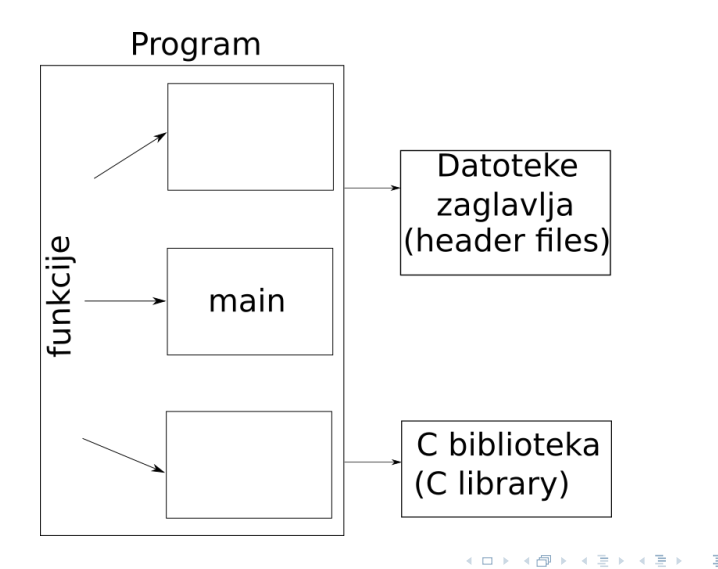

[Programiranje 1](#page-0-0) 21 / 29

Matej Mihelčić Prirodoslovno-matematički fakultet

#### Primjer programa u C-u

```
\begin{array}{c|c} 1 & \text{#include} & \text{~stdio.h>} \\ 2 & \text{~}/\text{~}ukl \text{~}jucujemo & \text{~standa} \end{array}2 // ukljucujemo standardno zaglavlje za ulaz - izlaz
 3 // linijski komentari uvedeni standardom C99
 4 /*blokovski dostupni i ranije*/<br>5 int main(void){ /*glavna funk
         int main (void) { /* qlavna funkcija programa */
 6 /*zove se main, povratna vrijednost je cijeli<br>
7 broj s predznakom. Nema ulazne parametre -<br>
8 oznaka void*/<br>
printf("Dobarudan!\n"): /*Dobar_dan!*/
         broj s predznakom. Nema ulazne parametre -
         oznaka void*/printf("Dobar_{\text{u}}dan! \n\cdot \n/ * Dobar \n  dan! * /10 /* kursor pozicioniran na pocetak novog reda */
11 return 0;
12 \mid \}
```
[Programiranje 1](#page-0-0) 22 / 29

Matej Mihelčić Prirodoslovno-matematički fakultet

 $\Omega$ 

Ε

### Kako prevesti i pokrenuti ovaj program?

UNIX:

- Utipkati tekst programa u tekstualni editor (gedit, nano, pico) i spremiti datoteku kao tekstualnu datoteku s .c ekstenzijom. Npr. prvi.c.
- Pozvati C prevoditelj naredbom gcc prvi.c. a) Prevoditelj prevodi program u objektni kod, b) poziva linker koji uključuje standardnu biblioteku i kreira izvršni kod u datoteci a.out.
- Program izvršavamo pozivom ./a.out.

## Code::Blocks (Windows, UNIX, MAC):

- Odabrati File->New empty file
- Utipkati izvorni kod programa i spremiti s ekstenzijom .c. Npr. prvi.c.
- Može i File ->New from template
- Izabrati C/C++ source, -> Go -> Next -> C -> Next -> Upisati ime datoteke -> Finish

Isprobajte program:

Primjer programa u C-u

```
1 \mid \#include \leqstdio.h>
\frac{2}{3}int main ( void ) {
4 printf ("Dobar_{\sqcup}");
\begin{array}{c} 5 \\ 6 \end{array} printf ("dan.");
       printf ("\n'\n');
7
        return 0;
9 | }
```
 $\leftarrow$ 

#### Primjeri programa u C-u

Napišite program koji:

- učitava dva **cijela** broja *a* i *b* (tipa int),
- računa vrijednost izraza 3 $a^2 b$  i sprema tu vrijednost u varijablu c,
- ispisuje vrijednost varijable c.

Primjer programa u C-u

```
#include <stdio.h>
\frac{2}{3}int main ( void ) {
 4 int a, b, c;
 5 scanf ("%d%d", & a, & b);
6 | c = 3 * a * a - b;printf ("\text{Rezultat}_{\Box} = \Box \setminus d \setminus n",c);
7<br>8<br>9
        return 0:
10 \mid \}
```
Prethodni program možemo napisati i tako da odmah ispišemo vrijednost izraza, bez spremanja u varijablu c.

Primjer programa u C-u

```
1 \mid \text{\#include } < \text{{\sf stdio.h>}}\frac{2}{3}\begin{array}{c} 3 \mid \text{int } \text{main} (\text{void}) \\ 4 \mid \text{int } \text{a}, \text{b}; \end{array}\begin{array}{c|c} 4 & \text{int a, b;} \\ 5 & \text{scanf("%}) \end{array}\begin{array}{c|c} 5 & \texttt{scanf}("\%d\%d", \& a, \& b); \\ 6 & \texttt{printf}("Rezultat_{\sqcup}=\sqcup\%d) \end{array}printf("Rezultat_{||} =_{||}\&d\n||\n, 3* a*a-b);
7
                return 0;
\overline{9}
```
[Programiranje 1](#page-0-0) 26 / 29

つへへ

#### <span id="page-26-0"></span>Primjeri programa u C-u

Napišite program koji:

- učitava dva realna broja  $x$  i  $y$  (tipa double),
- računa vrijednost izraza 2 $x^2 y^3$  i sprema tu vrijednost u varijablu z,
- ispisuje vrijednost varijable z.

Primjer programa u C-u

```
#include <stdio.h>
\frac{2}{3}int main ( void ) {
 4 double x, y, z;
 5 scanf ("%lg%lg", &x, &y);
 6 | z = 2*x*x - y* y*y;printf ("\text{Rezultat}_{\Box} = \Box \sqrt[6]{g \n\pi}, z);
7<br>8<br>9
       return 0;
10 \mid \}
```
#### <span id="page-27-0"></span>Primjeri programa u C-u

Primjetite razliku u formatima kod učitavanja cijelih brojeva s predznakom (%d) i realnih brojeva dvostruke preciznosti (%lg ili %lf). Postoji i razlika u ispisu (%d) za cjelobrojni tip a (%g) za realni (float i double).

Oprez: realni brojevi jednostruke preciznosti se učitavaju koristeći format %g ili %f (tip float u C-u).

Što se događa ukoliko pokušamo učitati double koristeći format %g ili %f? Broj se upisuje kao float u prva 4 byte-a memorijske lokacije rezervirane za spremanje vrijednosti tipa double. Na zadnja 4 byte-a imamo slučajne vrijednosti. Kada se taj broj interpretira kao double (recimo kod ispisa), rezultat je bitno različit od željenog!

Ovisno o postavkama zastavica prevodioca, može se dogoditi da dobijemo upozorenje ili da ne dobijemo nikakvu poruku ukoliko pokušamo učitati vrijednost tipa double kor[ist](#page-26-0)e[ći](#page-28-0) [f](#page-26-0)[or](#page-27-0)[m](#page-28-0)[at](#page-0-0) [%](#page-28-0)[g](#page-0-0)[.](#page-0-0)

#### <span id="page-28-0"></span>Zastavice prevodioca

### Korištenjem zastavica: -Wall -Wextra -pedantic dobijemo detaljnija upozorenja.

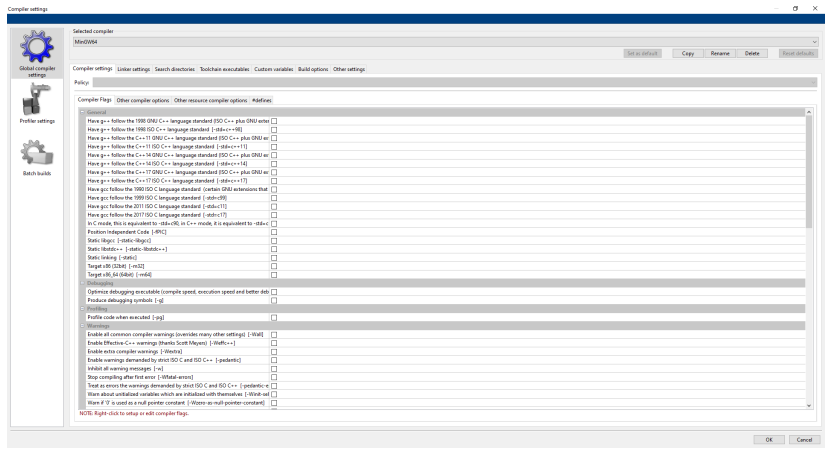

Matej Mihelčić Prirodoslovno-matematički fakultet

 $\leftarrow$ 

[Programiranje 1](#page-0-0) 29 / 29

 $QQ$